# **prioq** *Release 0.5.0*

**Azat Ibrakov**

**Jun 12, 2022**

# **CONTENTS**

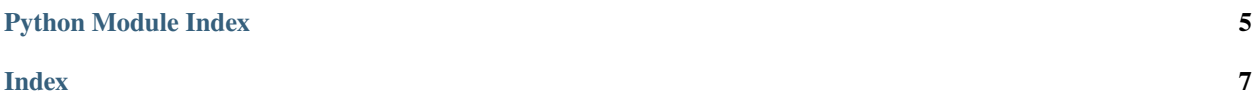

<span id="page-4-1"></span>**Note:** If object is not listed in documentation it should be considered as implementation detail that can change and should not be relied upon.

<span id="page-4-0"></span>class prioq.base.PriorityQueue(*\*values: prioq.core.hints.Value*, *key:*

*Optional[Callable[[prioq.core.hints.Value], prioq.core.hints.Key]] = None*, *reverse: bool = False*)

A priority queue is a mutable container that provides constant time lookup of the smallest (by default) element.

Reference: [https://en.wikipedia.org/wiki/Priority\\_queue](https://en.wikipedia.org/wiki/Priority_queue)

\_\_init\_\_(*\*values: prioq.core.hints.Value*, *key: Optional[Callable[[prioq.core.hints.Value], prioq.core.hints.Key]] = None*, *reverse: bool = False*) → None

Initializes queue.

Complexity: O(log len(values)).

**Parameters**

- values initial values
- key function of one argument to calculate priority.
- reverse flag, if set to *True* specifies that values should be processed in descending order (from highest priority to lowest).

```
>>> from prioq.base import PriorityQueue
\gg values = range(-5, 5)
>>> queue = PriorityQueue(*values, key=abs, reverse=True)
>>> len(queue) == len(values)
True
>>> queue.key is abs
True
>>> queue.reverse
True
```
 $\text{__repr__()} \rightarrow str$ 

Return repr(self).

\_\_eq\_\_(*other:* [PriorityQueue](#page-4-0)*[\_Value]*) → bool

 $\text{eq}\_\text{co}(\text{other:} \text{Any}) \rightarrow \text{Any}$ 

Checks if the queue is equal to the given one.

Complexity: O(len(self) \* log len(self) + len(other) \* log len(other)).

```
>>> queue = PriorityQueue(*range(10))
>>> queue == PriorityQueue(*range(10))
True
>>> queue == PriorityQueue(*range(10), reverse=True)
False
>>> queue == PriorityQueue(*range(20))
False
>>> queue == PriorityQueue(*range(5))
False
```
#### <span id="page-5-0"></span> $_l$ **len**<sub>()</sub>  $\rightarrow$  int

Returns number of elements in the queue.

Complexity: O(1).

```
>>> queue = PriorityQueue(*range(5))
>>> len(queue)
5
```
 $\text{clear}() \rightarrow \text{None}$ 

Removes all values from the queue.

Complexity: O(1).

```
>>> queue = PriorityQueue(*range(5))
>>> queue.clear()
>>> queue
PriorityQueue(key=None, reverse=False)
```
 $\text{peek}() \rightarrow \text{priog.core.hints.}$ Value

Returns front value of the queue.

Complexity: O(1).

```
>>> queue = PriorityQueue(*range(5))
>>> queue.peek()
0
>>> queue.push(-1)
>>> queue.peek()
-1
>>> queue.push(0)
>>> queue.peek()
-1
```
 $pop() \rightarrow projective$ .hints.Value

Pops front value from the queue.

Complexity: O(1).

```
>>> queue = PriorityQueue(*range(5))
>>> queue.pop()
0
>>> queue
PriorityQueue(1, 2, 3, 4, key=None, reverse=False)
>>> queue.pop()
1
>>> queue
PriorityQueue(2, 3, 4, key=None, reverse=False)
```
 $push(value: \text{priog.core.hints.} Value) \rightarrow None$ 

Adds value to the queue.

Complexity: O(log len(self)).

```
>>> queue = PriorityQueue(*range(5))
>>> queue.push(-1)
>>> queue
PriorityQueue(-1, 0, 1, 2, 3, 4, key=None, reverse=False)
>>> queue.push(10)
>>> queue
PriorityQueue(-1, 0, 1, 2, 3, 4, 10, key=None, reverse=False)
```
remove(*value: prioq.core.hints.Value*) → None

Removes value from the queue and if absent raises *ValueError*.

Complexity: O(len(self)).

```
>>> queue = PriorityQueue(*range(5))
>>> queue.remove(0)
>>> queue
PriorityQueue(1, 2, 3, 4, key=None, reverse=False)
>>> queue.remove(4)
>>> queue
PriorityQueue(1, 2, 3, key=None, reverse=False)
```
 $_{\text{hash}}$  = None

 $values() \rightarrow List[priog.core.hints.Value]$ 

Returns elements of the queue.

Complexity: O(len(self) \* log len(self)).

>>> queue = PriorityQueue(\*range(5)) >>> queue.values() [0, 1, 2, 3, 4]

# PYTHON MODULE INDEX

<span id="page-8-0"></span>p prioq.base, 1

#### **INDEX**

## <span id="page-10-0"></span>Symbols

\_\_eq\_\_() (*prioq.base.PriorityQueue method*), [1](#page-4-1) \_\_hash\_\_ (*prioq.base.PriorityQueue attribute*), [3](#page-6-0) \_\_init\_\_() (*prioq.base.PriorityQueue method*), [1](#page-4-1) \_\_len\_\_() (*prioq.base.PriorityQueue method*), [1](#page-4-1) \_\_repr\_\_() (*prioq.base.PriorityQueue method*), [1](#page-4-1)

# C

clear() (*prioq.base.PriorityQueue method*), [2](#page-5-0)

## M

module prioq.base, [1](#page-4-1)

#### P

peek() (*prioq.base.PriorityQueue method*), [2](#page-5-0) pop() (*prioq.base.PriorityQueue method*), [2](#page-5-0) prioq.base module, [1](#page-4-1) PriorityQueue (*class in prioq.base*), [1](#page-4-1) push() (*prioq.base.PriorityQueue method*), [2](#page-5-0)

# R

remove() (*prioq.base.PriorityQueue method*), [3](#page-6-0)

#### V

values() (*prioq.base.PriorityQueue method*), [3](#page-6-0)